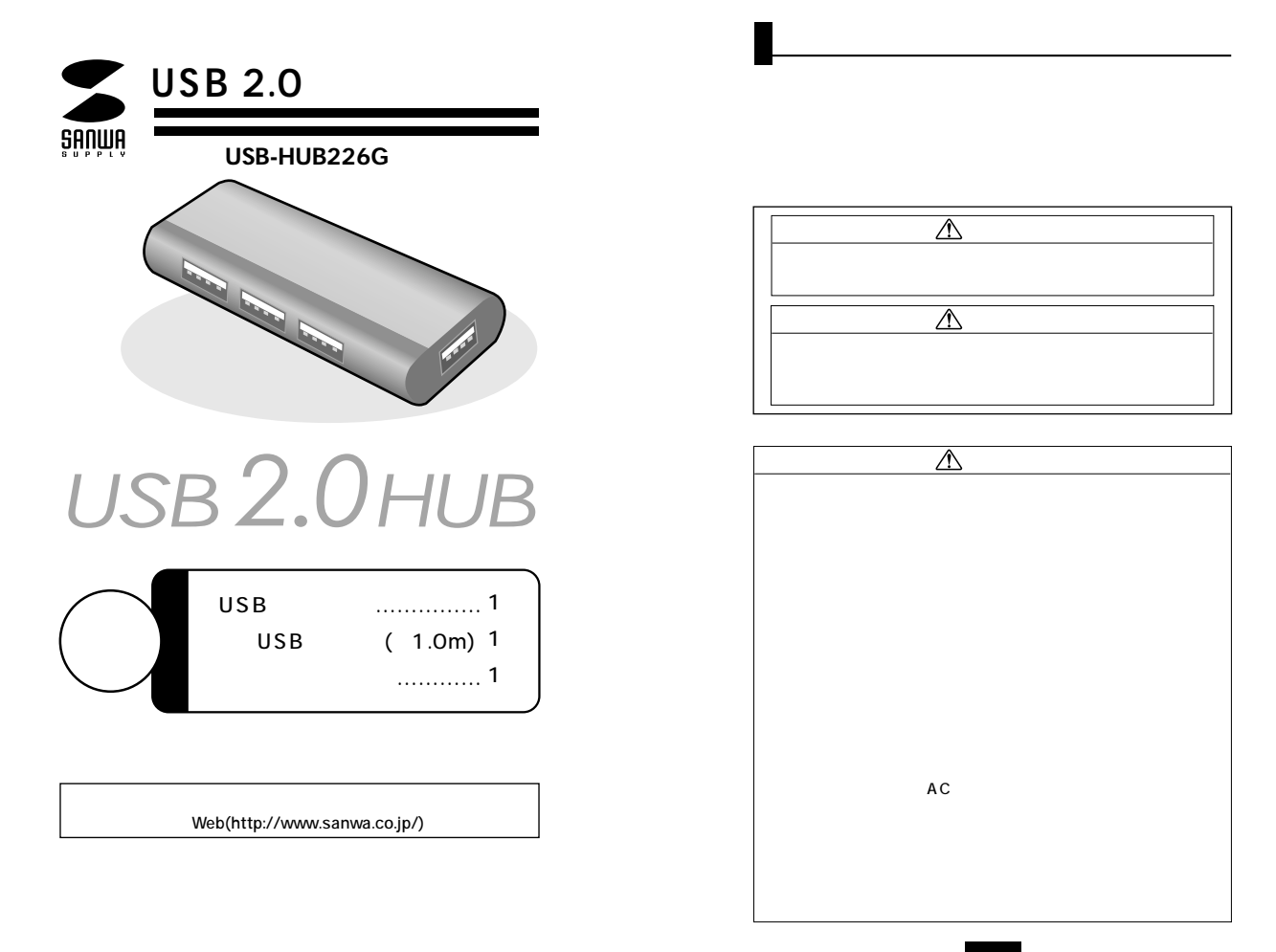

サンワサプライ株式会社

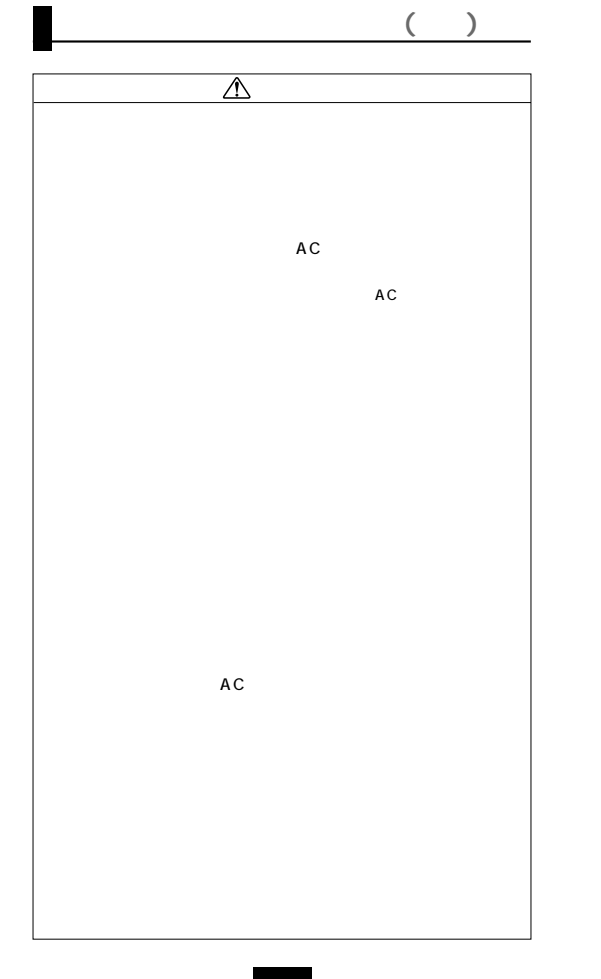

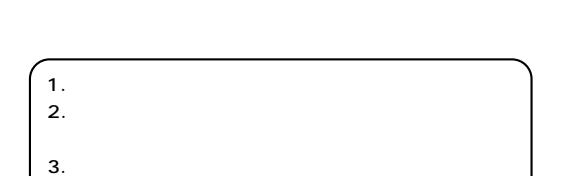

# **http://www.sanwa.co.jp/user/**

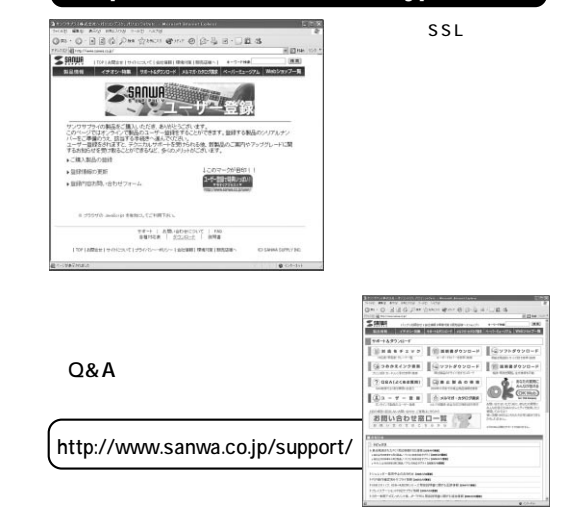

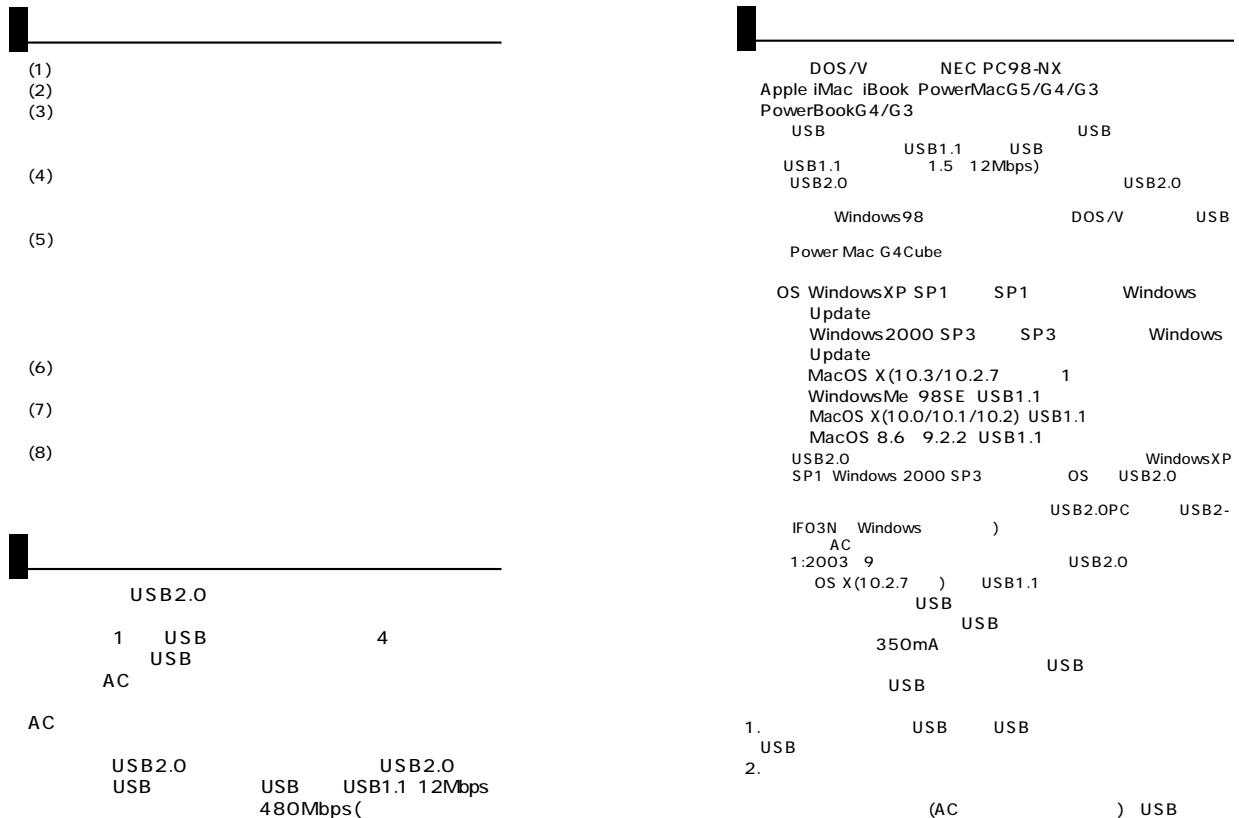

(AC) USB<br>CD/CD-R MO CD/CD-R ADSLモデムなどは大きな電力を必要とします

で500mA<br>USB2.0

AC

**4**

 $USB1.1$ 

**USB** Windows

### 1.Windows

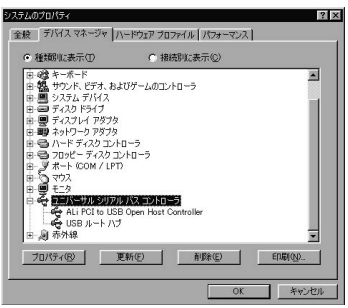

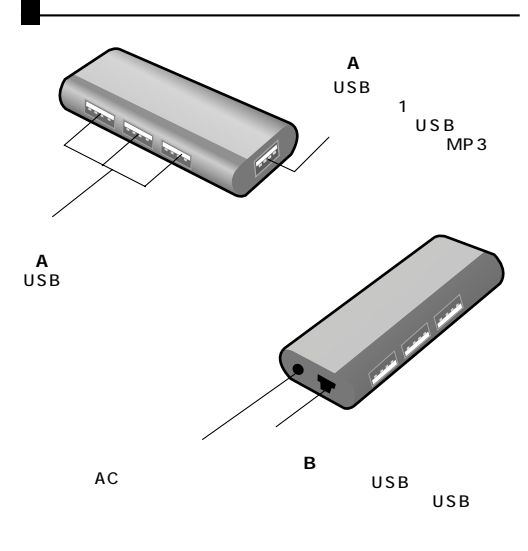

2.

3.一覧リストの中に USB Host Controller USB  $\times$ 

USB

本USBハブをスチール製の天板やフ

MO

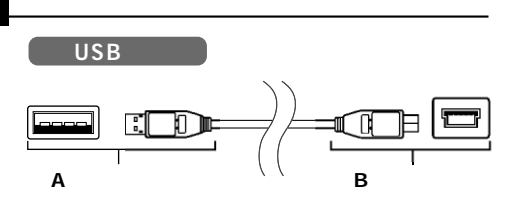

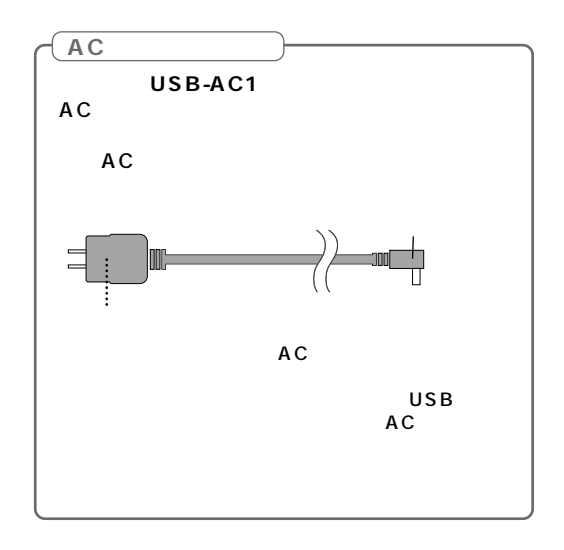

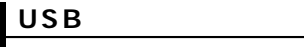

**■ 1.ケーブルの接続**

USB USB B (USB A USB }) USB A⊒: ST. USB B USB  $\sim$  2 USB機器をダウンストリームポ

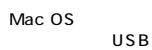

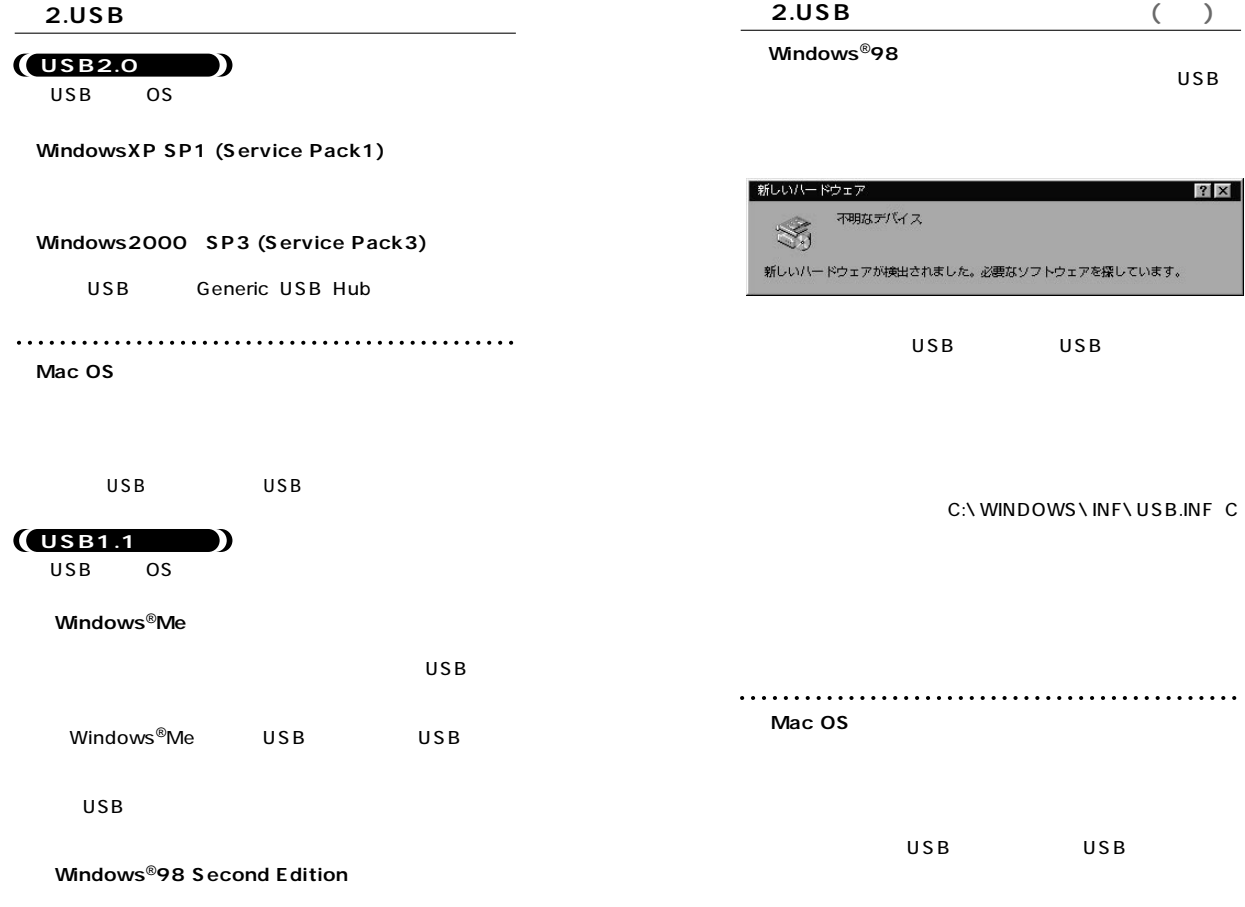

#### **Windows**<sup>®</sup>**XP SP1**

**a** 3. ( )

**Windows**<sup>®</sup>2000 SP3

USB(Universal Serial Bus)

USB

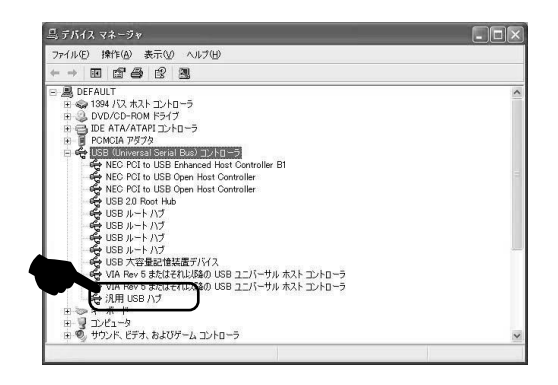

USB(Universal Serial Bus) Generic USB Hub

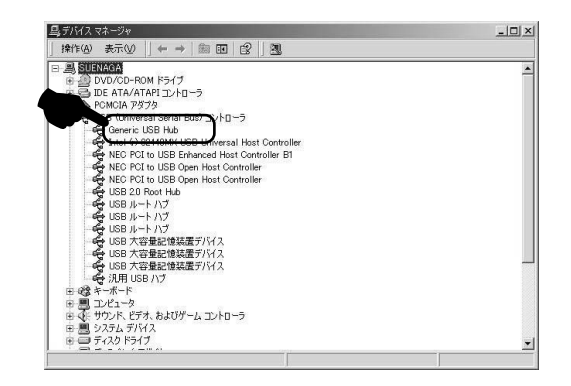

**a** 3. ( )

Windows<sup>®</sup>Me 98SE 98

USB

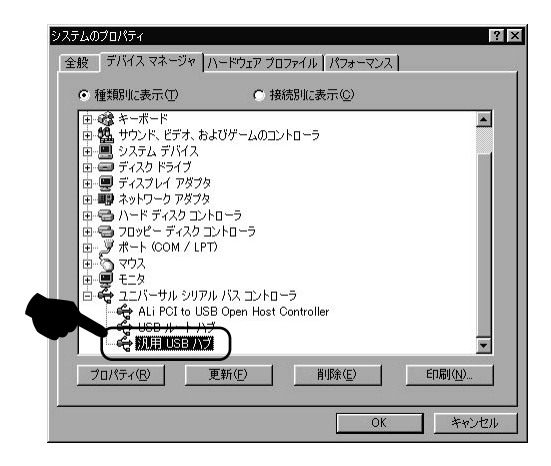

Windows<sup>®</sup>Me USB USB

USB

#### Mac OS X 10.0/10.1/10.2/10.3 Mac

Apple  $\overline{1}$ USB

 $\overline{\text{OS}}$ 

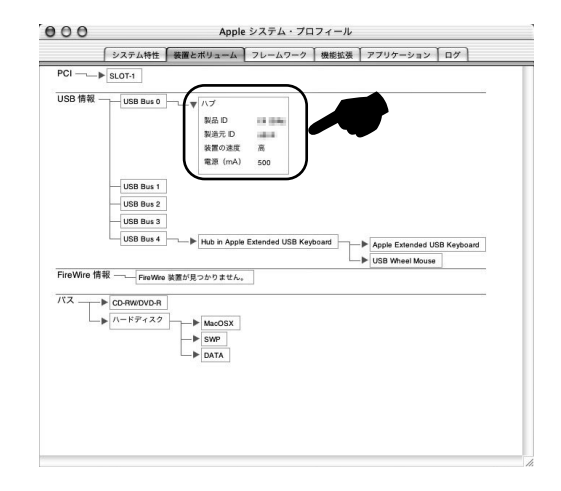

1 Mac OS X(10.0/10.1) Macintosh<sub>HD</sub> [Applications] [Utilities] [Apple System Profiler] 「Apple

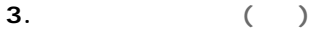

## Mac OS 8.6 9.2.2 **心 Apple**

USB さんこうしょう しょうしょく しょうしょく  $\overline{\text{OS}}$ 

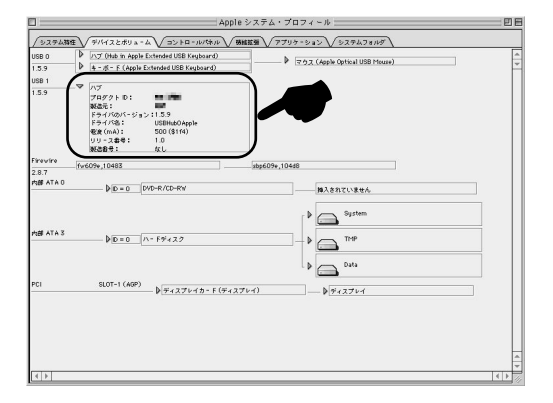

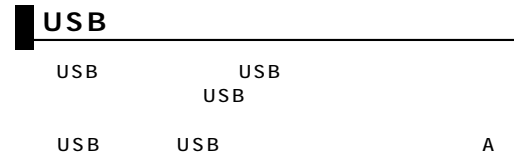

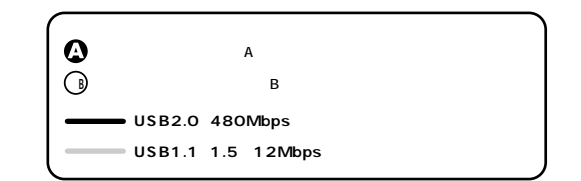

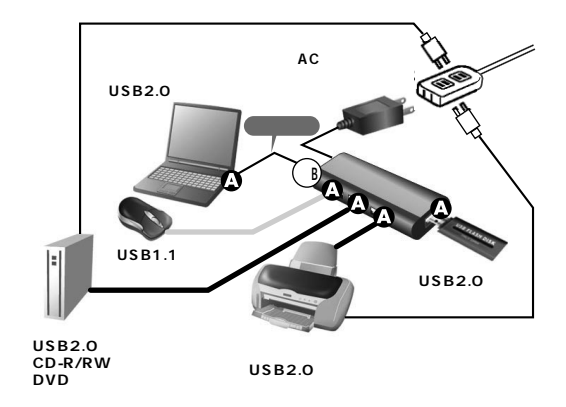

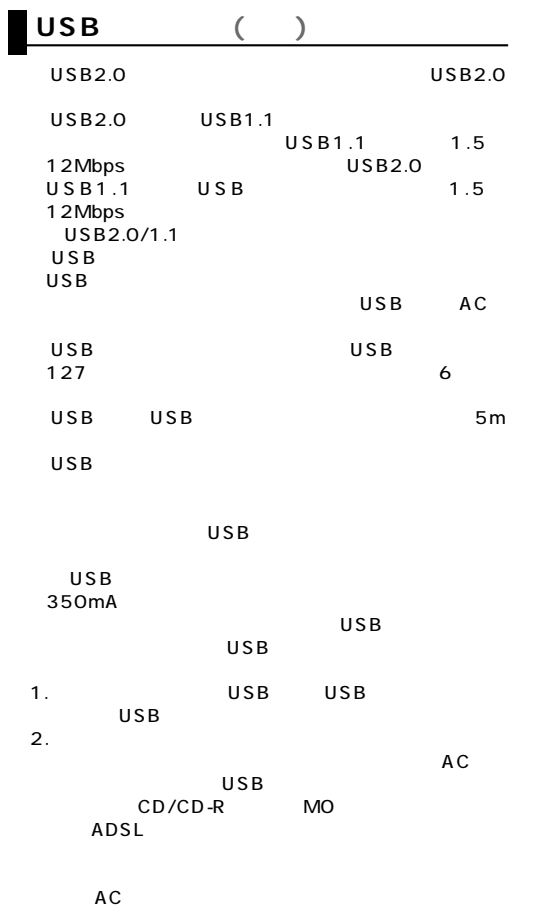

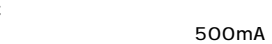

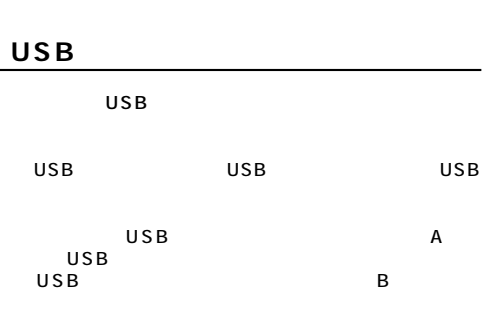

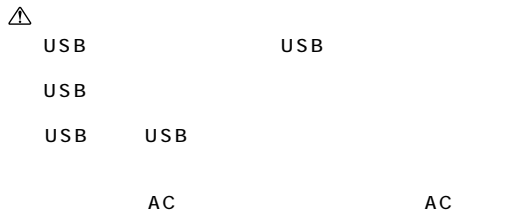

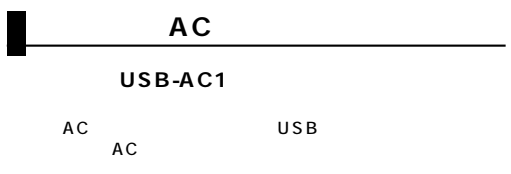

**19**

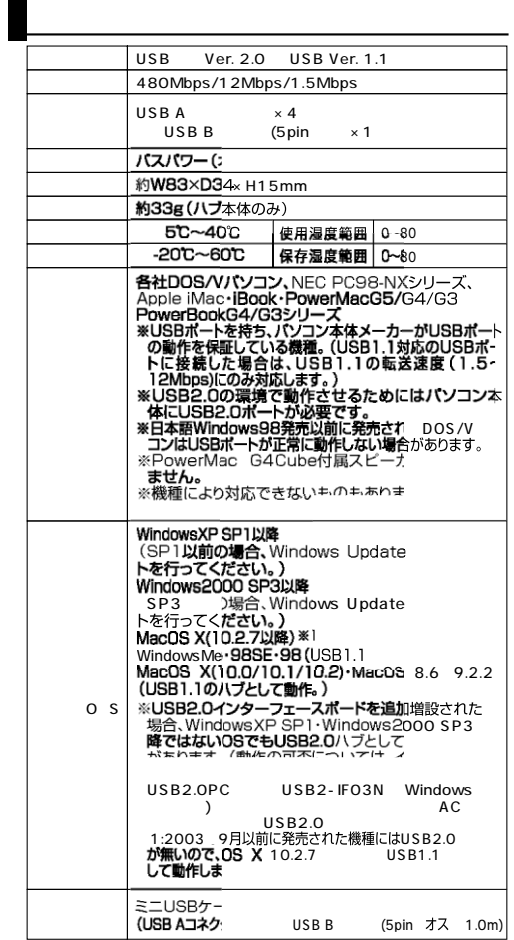

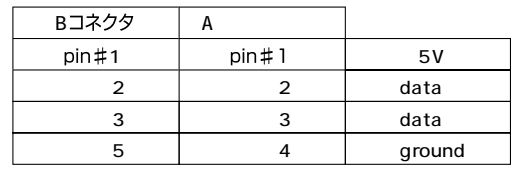

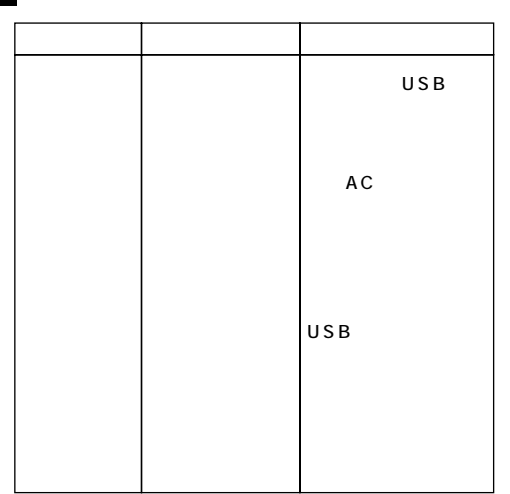

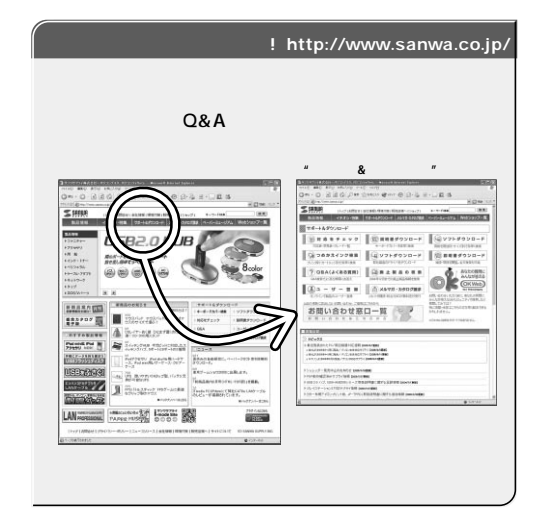

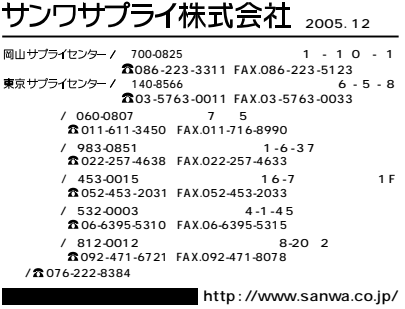

05/12/KSDaU